## Overview

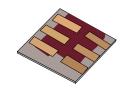

- •What is gpvdm/theoretical overview?
- Installing gpvdm
- •Running simple simulations
  - Your first gpvdm simulation
  - Changing electrical parameters
- Optical simulations and the materials database
- Perovskite solar cells and time domain simulations
- •OFET simulations and finite difference meshing.
- •The position of carriers in energy space and dumping to disk.
- Simulation OLEDs with gpvdm
- Closing remarks

## Things I've not covered/ working together...

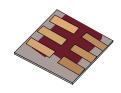

•gpvdm can do quite a few other things like simulate PL/EL spectra, IS, IMPS, import FDTD data etc.. but I've either not had time to cover this in this tutorial or the features are not robust enough to release.

•gpvmd is a work in progress if you want a feature added it does not have let me know..... and please include me in your paper/collaboration;). I am always after new experimental partners/collaborations

## Fitting to experiment..

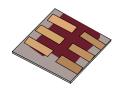

- •Fitting complex data sets to experiment is a pain due to high CPU demand/number of parameters So I have built quite a lot of code to do the fitting on a cluster of 100 CPUs.
- •I've released the code but it is a pain to use, SO: If you want to fit the model to data sets, I recommend you talk to me and see if I can do it for you.

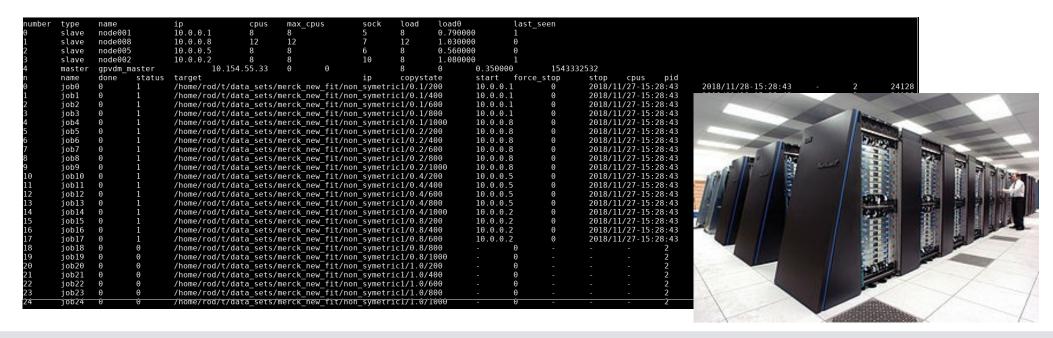

## Road map...

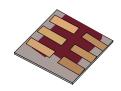

- •Two immediate things I'm working on:
  - •Ray tracing of complex surfaces
  - Better FDTD